# **Ръководство на потребителя за мишка Microsoft Modern Mobile Mouse**

## **I. Информация за безопасна употреба:**

- Това ръководство съдържа основни инструкции, които трябва да бъдат следвани по време на инсталиране и употреба.
- Преди да стартирате вашето устройство, това ръководство трябва да бъде прочетено внимателно.
- Следвайте всички инструкции за безопасност и предупреждения, които виждате в това ръководство.
- Ако дадете устройството на друг или им го продадете, моля предайте им и това ръководство за употреба.
- Имайте предвид, че неправилната употреба на Microsoft продукти ще намали експлоатационния им живот значително.
- **Относно батериите:**
- − Неправилната употреба на батериите може да доведе до протичане, прегряване или до експлозия.
- − Течността от протеклите батерии може да бъде корозивна и токсична. Контактът между течността от батериите и вашата кожа или очи може да доведе до изгаряния.
- − Поглъщането на батериите носи сериозен риск за вашето здраве.
- − Дръжте батериите далеч от деца.
- − Не излагайте батериите на високи температури и не ги хвърляйте в огън.
- Не отваряйте, срязвайте или мачкайте батериите.
- − Премахнете батериите от устройството, ако са износени или ако планирате да приберете устройството и да не го използвате дълго време.
- − Винаги изваждайте старите и износените батерии от устройството. След това ги изхвърлете на обозначените от местните разпореди пунктове за рециклиране.
- − Ако батерия протече, моля премахнете всички батерии и внимавайте течността от протеклата батерия да не попадне върху кожата или дрехите ви. Ако това се случи, незабавно измийте кожата си с вода и изперете дрехите си. Преди да поставите нови батерии, почистете отделението за батерии добре с влажна кърпа, според инструкциите за почистване на производителя.
- − Преди да се качите на самолет или да опаковате мишката в багажа си, моля извадете батериите от нея и я изключете (чрез бутона за включване и изключване в долната й част). Безжичните устройства могат да предават радиочестотна (RF) енергия, подобно на клетъчен телефон, когато са включени и в тях има поставени батерии.
- **Мускулно-скелетни смущения**: Употребата на контролери, клавиатури, мишки или други електронни устройства са свързани с възможни сериозни наранявания.
- − Когато използвате компютър е възможно да изпитате дискомфорт в ръцете, рамената, врата и други части на тялото си. Ако обаче изпитате постоянна или повтаряща се болка, изтръпване, пулсиране, парене или скованост, моля потърсете помощ от квалифициран специалист незабавно. Подобни симптоми може да са свързани с перманентни проблеми и заболявания като синдром на карпалния тунел, тендонит, теносиновит и т.н.

## **II. Описание на продукта:**

Surface Mobile Mouse е висококачествена мишка от Microsoft, която е подходяща за употреба както с лявата, така и с дясната ръка. Тя има вграден BlueTrack сензор, който ви гарантира безпогрешна прецизност върху практическа всяка повърхност. Освен това мишката има ергономична, ниско профилна форма и скролер с обновен дизайн. Може да сдвоите системата си безжично чрез Bluetooth 4.2 технология, а самата мишка работи изключително енергийно-ефективно чрез две ААА батерии.

### **Тази мишка разполага със следните функционални предимства:**

- Настройка на X-Y резолюция
- Задаване на различни функции на скролера
- **Смяна на функциите на ляв и десен клик**
- Отчита нивото на батерията

### **Спецификации:**

- Сензор: BlueTrack
- Брой на бутони: 4
- Ръка, с която да бъде използвана мишката: Лява и дясна
- LED подсветка: Няма
- Безжична връзка: Bluetooth
- **Bluetooth версия: 4.2**
- Изисквания за батерия: 2 х ААА алкални батерии
- Безжичен обхват: 10 метра
- Максимален експлоатационен живот на батерия: 12 месеца
- Тегло: 78 грама

**Изисквания**: За да настроите мишката ви трябва компютър, който работи с Windows 10/11 и поддържа Bluetooth 4.0. Тази мишка поддържа Swift Pair в Windows 10/11 за по-бързо сдвояване.

#### **III. Свързване на мишката:**

Мишката има бутон, който служи като бутон за Захранване и бутон за Bluetooth сдвояване. Той се намира от долната й страна. Натиснете бутона веднъж, за да включите или изключите мишката. За Bluetooth сдвояване, натиснете и задръжте бутона, за да поставите мишката в режим **Търсене**.

#### **Сдвояване на вашата мишка с Bluetooth:**

Включете мишката след което следвайте инструкциите, за да я сдвоите към вашия компютър:

- 1. Натиснете и задръжте бутона в долната част на мишката, докато LED индикаторът не започне да мига (около 5 секунди).
- 2. Изберете **Connect** на вашия Windows 10/11 компютър. Изберете **Connect**, ако излезе известие за вашата мишка, след което изчакайте настройката.

Ако не видите това известие, моля изберете **Select Start > Settings > Bluetooth & devices > Add device > Bluetooth > Microsoft Modern Mobile Mouse.**

### **IV. Информация за батерии:**

Тази мишка използва 2 бр. AAA батерии. Когато трябва да подменените батериите, моля обърнете мишката наобратно, натиснете малката цепната, за да отворите капака на отделението за батерии. Извадете старите батерии и поставете новите. С цел запазване на батерията, моля натискайте бутона Bluetooth в долната част на мишката, за да я изключвате, когато не я използвате.

**Съвет**: За да проверите нивото на заряд на батерията, изберете Search, въведете Bluetooth и отворете Bluetooth & other devices settings. Нивото на заряд на батерията ще се появи до вашата мишка.

#### **V. Регулаторна информация:**

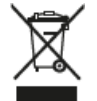

#### **Изхвърляне на отпадъци от батерии и електрическо и електронно оборудване:**

Този символ върху продукта, неговите батерии или опаковката му означава, че продуктът и батериите, които той съдържа, не трябва да се изхвърлят с битовите ви отпадъци. Вместо това вие носите отговорност да ги предадете на съответния събирателен пункт за рециклиране на батерии и електрическо и електронно оборудване. Разделното събиране и рециклиране ще спомогнат за запазването на природните ресурси и за предотвратяване на потенциалните отрицателни последствия за човешкото здраве и околната среда, които може да възникнат вследствие на изхвърляне на неподходящи места, поради възможното наличие на опасни

вещества в батериите и електрическото и електронното оборудване. За повече информация относно това къде да депозирате батериите и електрическите и електронните отпадъци, се свържете с вашата местна градска/общинска служба, с вашата служба за изхвърляне на битови отпадъци или с магазина, откъдето сте закупили този продукт. Свържете се с eRecycle@microsoft.com за допълнителна информация относно ОЕЕО и отпадъците от батерии. Продуктите, които могат да се презареждат, съдържат литиево-йонна батерия.

С настоящия документ Microsoft Corporation декларира, че този продукт е в съответствие с всички приложими европейски наредби и директиви.

#### **Авторско право:**

Информацията и възгледите, изразени в настоящия документ, включително URL адресите и други препратки към уеб сайтове в интернет, може да се променят без предизвестие. Настоящият документ не ви предоставя никакви законни права на интелектуална собственост върху който и да е продукт на Microsoft. Имате право да копирате и използвате настоящия документ за свои вътрешни, справочни цели. Всички търговски марки, които са споменати в това ръководство са собственост на съответните си собственици.

**Фирма**: Microsoft Ireland Operations Limited **Адрес**: One Microsoft Place, South County Business Park, Dublin D18 P521 **Държава**: Ирландия **Телефонен номер**: +353 1 295 3826 **Факс**: +353 1 706 4110

Може да намерите допълнителна информация за продукта и декларация за съответствие на [www.polycomp.bg](https://polycomp.bg/poly/product-details/0006303706423?a=%D0%9C%D0%B8%D1%88%D0%BA%D0%B0%20KTF-00052.html&pas=1652262592148)